## <span id="page-0-0"></span>CI1055: Algoritmos e Estruturas de Dados I

#### Profs. Drs. Marcos Castilho, Bruno Müller Jr e Carmem Hara

Departamento de Informática/UFPR

20 de agosto de 2020

#### Resumo

Manipulação de vetores ordenados

Profs. Drs. Marcos Castilho, Bruno Müller Jr e Carmem Hara [CI1055: Algoritmos e Estruturas de Dados I](#page-8-0)

- Remoção de elemento do vetor
- **·** Inserção de elemento no vetor
- Intercalação de vetores ordenados

# Remoção de vetor ordenado

- Entrada do procedimento:
	- o posição do elemento a ser removido
	- vetor ordenado de onde será feita a remoção
	- **a** tamanho do vetor
- **•** Saída
	- vetor ordenado sem o elemento
	- tamanho do vetor atualizado

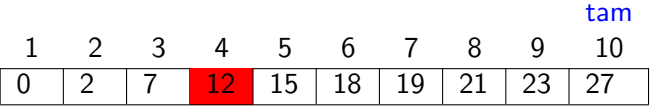

Após remove( 4, v, tam)

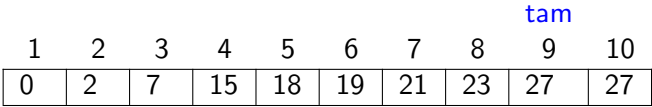

```
1 procedure remove( pos: integer; var v: vetor_r; var n: integer);
2 var i: integer;
3 begin
4 for i:= pos to n-1 do
5 v[i]:= v[i+1];
6 | n:= n - 1;7 \vert end;
```
## Inserção em vetor ordenado

- Entrada do procedimento:
	- elemento a ser inserido
	- vetor ordenado onde será feita a inserção
	- **a** tamanho do vetor
- **•** Saída
	- vetor ordenado com o elemento
	- tamanho do vetor ordenado

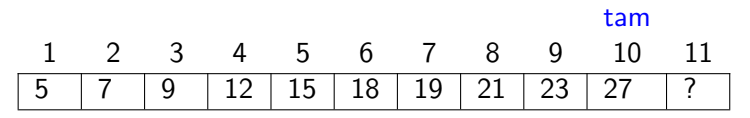

Após insere( 17, v, tam)

tam

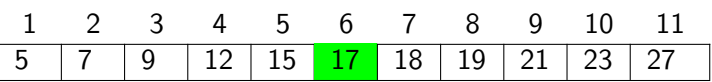

### Inserção em vetor ordenado - Versão 1

```
1 procedure insere(x: real; var v: vetor_r; var n: integer);
2 var i: integer;
3 begin
4 i := n;
5 while x < v[i] do
6 begin
7 | v[i+1]:= v[i];
\begin{array}{ccc} 8 & \cdots & \cdots \\ \end{array} i:= i − 1:
9 \mid \text{end}:
10 v[i+1]:= x;
11 n:= n + 1:
12 end;
```
#### Pergunta

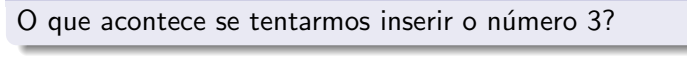

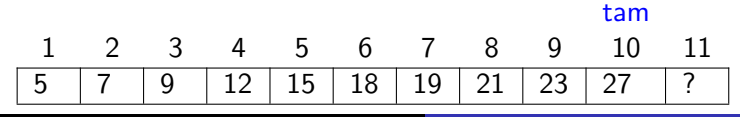

Profs. Drs. Marcos Castilho, Bruno Müller Jr e Carmem Hara [CI1055: Algoritmos e Estruturas de Dados I](#page-0-0)

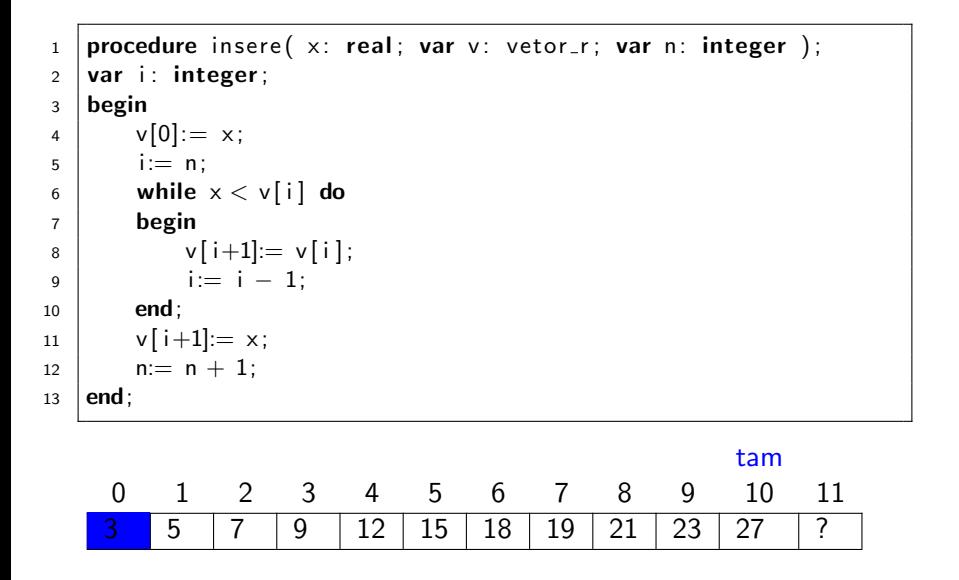

### Inserção em vetor ordenado com sentinela

```
procedure insere(x: real; var v: vetor_r; var n: integer);
\mathbf{1}var i: integer;
\overline{2}\overline{3}begin
          v[0] := x\overline{4}i := n;
5
          while x < v[i] do
6
          begin
\overline{7}v[i+1] = v[i];8
               i := i - 1;
\mathbf{Q}end:
10v[i+1] := x;11n := n + 1;
12end:13
    Após a insercão
```
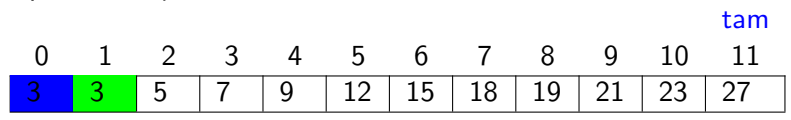

# <span id="page-8-0"></span>Intercalação de vetores

- Entrada do procedimento
	- vetor ordenado v1
	- tamanho de  $v1$  (n1)
	- vetor ordenado v2
	- tamanho de  $v2$  (n2)
- **•** Saída
	- $\bullet$  vetor vR com elementos de v1 e v2 ordenados
	- tamanho de  $vR$  (*nR*)

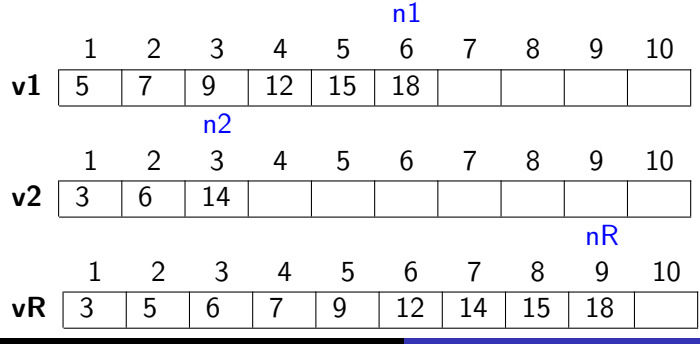

Profs. Drs. Marcos Castilho, Bruno Müller Jr e Carmem Hara [CI1055: Algoritmos e Estruturas de Dados I](#page-0-0)

### Intercalação de vetores

```
1 procedure merge
2 (var vR, v1, v2: vetor_r;
3 var nR: integer; n1, n2: integer);
4 \vert \text{var} iR, i1, i2: integer;
5 begin
6 | iR:= 1; i1:= 1; i2:= 1;
7 while (i1 \leq n1) and (i2 \leq n2) do
8 begin
9 if v1[i] < v2[i2] then
10 begin
11 | vR[iR] := v1[i1];12 \mid i1 := i1 + 1;13 end
14 else
15 begin
vR[iR] := v2[i2];17 i2 := i2 + 1;
18 end:
19 iR := iR + 1;
20 end:
```

```
\frac{1}{21} if i1 \leq n1 then
          for i1:= i1 to n1 do
          begin
              vR[iR] := v1[i1];25 iR:= iR + 1;
\frac{1}{26} end
\frac{1}{27} else
\frac{1}{28} for i2:= i2 to n2 do
29 begin
\frac{1}{30} vR[iR]:= v2[i2];
31 iR:= iR + 1;
32 end:
      nR = n1 + n2;
  end:
```
### o o conteúdo desta aula está no livro no capítulo 9, seção 5

- Slides feitos em LATFX usando beamer
- Licença

Creative Commons Atribuição-Uso Não-Comercial-Vedada a Criação de Obras Derivadas 2.5 Brasil License.[http://](http://creativecommons.org/licenses/by-nc-nd/2.5/br/) [creativecommons.org/licenses/by-nc-nd/2.5/br/](http://creativecommons.org/licenses/by-nc-nd/2.5/br/)

Creative Commons Atribuição-Uso Não-Comercial-Vedada a Criação de Obras Derivadas 2.5 Brasil License.[http://](http://creativecommons.org/licenses/by-nc-nd/2.5/br/) [creativecommons.org/licenses/by-nc-nd/2.5/br/](http://creativecommons.org/licenses/by-nc-nd/2.5/br/)